https://www.100test.com/kao\_ti2020/135/2021\_2022\_C\_E8\_AF\_A D\_E8\_A8\_80\_E7\_A8\_8B\_c97\_135047.htm 9.2

 $9.2.1$ 

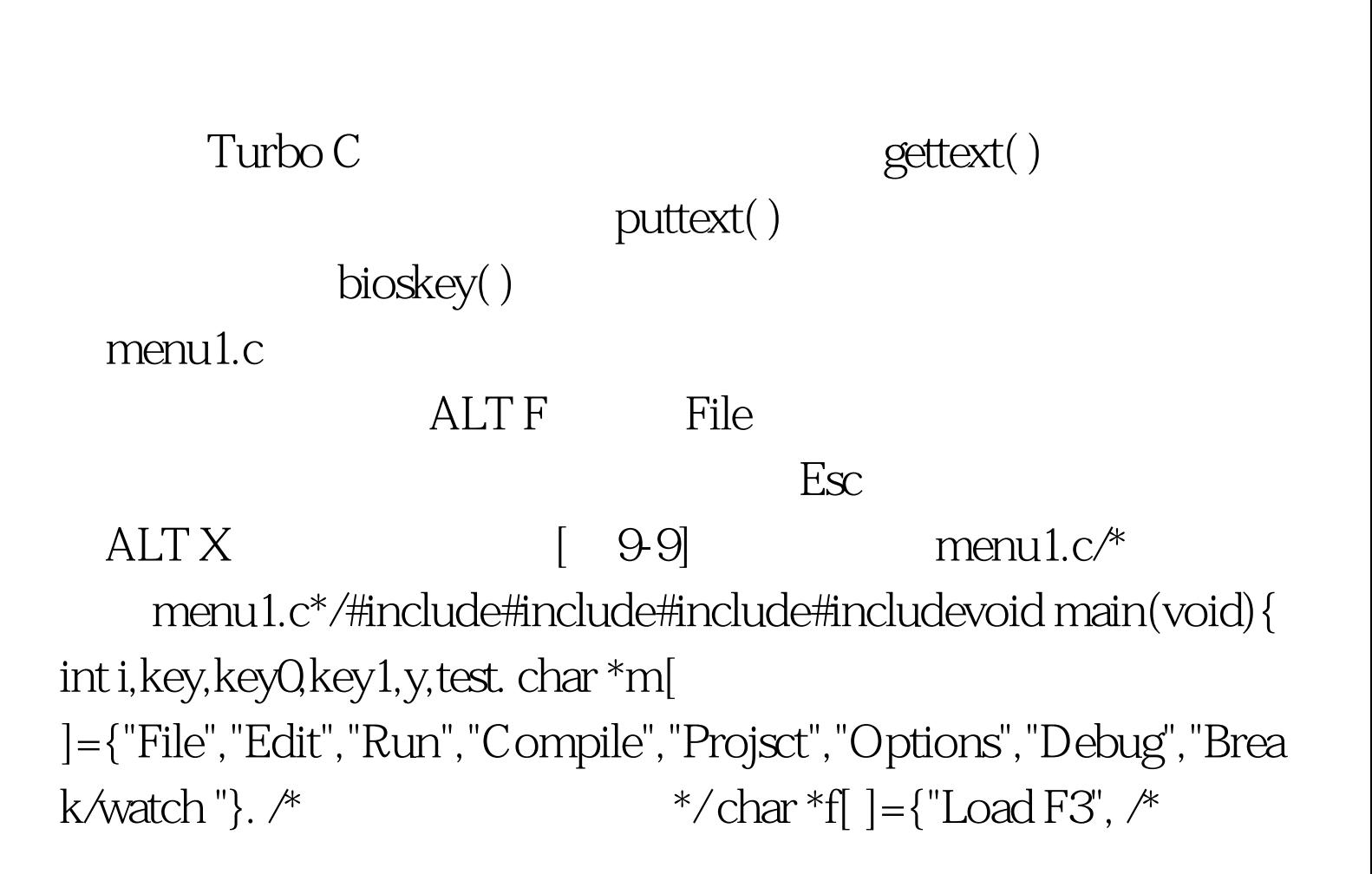

FILE  $*$  / "Pick ALT F3", "New", "Save F2", "Write to", "Directory", "Change dir", "Os shell", "Quit ALT X"}. char buf[16\*10\*2], buf1[16\*2]. /\*  $\frac{1}{8}$ textbackground(BLUE). /\* \*/ clrscr( ). /\*  $*$ / window(1,1,80,1). /\*  $*$ textbackground(WHITE). /\*  $*$ textcolor(BLACK). clrscr( ). window(1,1,80,2). for(i=0.i cprintf("%s", m[i]).  $\frac{*}{\text{while}}(1)$  { key=0. while(bioskey(1) == 0). /\*  $*$  /key = bioskey(0). /\* \*/ key = key&amp.  $\alpha$ Xff? 0.key > 8. /\* if(key = 45) eXit(0).  $\frac{*}{\text{ALTX}}$   $\frac{*}{\text{If}}$ (key = 33)  $\frac{*}{\text{If}}$  $ALTF$  \*/{ textbackground(BLACK). textcolor (WHITE).  $gotoxy(4,1)$ . cprintf("%s",m[0]).  $\text{gettext}(4,2,19,11,\text{buf})$ ./\* window(4,2,19,11). textbackground(WHITE). textcolor(BLACK). clrscr( ). window(4,2,19,12). gotoxy(1,1).  $\frac{*}{ }$  $100T$ est  $100T$ est  $100T$ www.100test.com